## FORTRAN 90

Lecturer : Rafel Hekmat Hameed University of Babylon

Subject : Fortran 90 College of Engineering Year : Second B.Sc. Mechanical Engineering Dep.

# **Subprograms**

Fortran 90 has two types of subprograms, functions and subroutines.

# **Functions**

Functions are used by referring to their name (exactly as you would refer to the intrinsic functions  $sin(x)$  and they produce one answer. A fortran function, or function subprogram, has the following syntax

type FUNCTION function-name (arg1, arg2, ..., argn) IMPLICIT NONE [specification part] [execution part] [subprogram part] END FUNCTION function-name

type is a Fortran 90 type (*e.g*., INTEGER,REAL, LOGICAL, etc) , function <mark>type</mark> is a Fortran 90 type (*e.g.*, INTEGER,REAL, LOGICAL, etc), <mark>ft</mark><br>name is a Fortran 90 identifier , <mark>arg1, ..., arg n</mark> are *formal arguments*.

*Somewhere in a function there has to be one or more assignment statements like this:*

*function-name = expression*

*where the result of expression is saved to the name of the function.*

## **Example**

Write a program to read n integers number and then use an integer function to calculate average of n numbers.

**PROGRAM NUMBERS IMPLICIT NONE INTEGER::N,X,SUM READ(\*,\*) N DO I=1,N READ(\*,\*) X SUM=SUM+X ENDDO WRITE(\*,50) AVERAGE(SUM,N 50 FORMAT(2X,'AVERAGE=',1X,i5) END INTEGER FUNCTION AVERAGE(SUM,N IMPLICIT NONE INTEGER::N,SUM AVERAGE=SUM/N END FUNCTION AVERAGE**

## **Example**

Write a program to read n integers number and then use an integer function to calculate the factorial of n.

**program fact implicit none integer:: factorial,n read\*, n write(\*,7) factorial(n <sup>7</sup> format (2x,i5 ; end function factorial(n implicit none integer::fa,j,n,factorial fa=1**

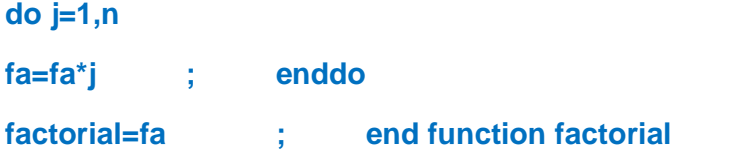

#### **Example**

Write a fortran 90 function subprogram, which transform the Cartesian Write a fortran 90 function subprogram, which transform the Cartesian coordinate presentation  $(x,y)$  to the polar coordinate  $(r,\theta)$ , if you know on (x,y) to the polar coordinate (r, $\theta$ ), if you k<br>  $\sin\theta = y/r$ ,  $\cos\theta = x/r$ ,  $r = (x^2+y^2)^{1/2}$ 

*Note: must be in degree*

```
implicit none
real::x,y,f,r,f1,theta
read(*,*)x,y
r=f(x,y)
theta=f1(r,x)
write(*,50)r, theta
50 format(2x,"r=",1x,f9.5,2x,"theta=",1x,f6.3)
end
real function f(x,y)
real::x,y
f=sqrt(x**2+y**2)
end
real function f1(r,x)
real,parameter::pi=3.14159
real::r,x,ff
ff=acos(x/r)
f1=(180*ff)/pi
end
```
### **Example**

Write a function subprogram to evaluate the maximum number of matrix A with rank 2 and shape (/4,4/). IC<br>I bprogram to eva<br>'4,4/).<br>7 8 1 oprogram to eva.<br>  $\begin{bmatrix} \frac{4}{4}, \frac{4}{9} \\ 2 & 14 \end{bmatrix}$ 

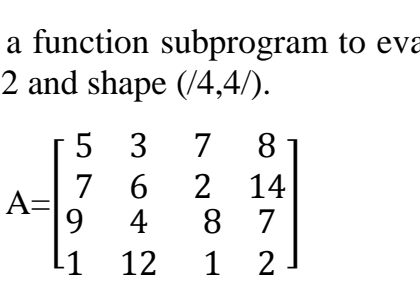

**implicit none**

**integer,parameter::n=4**

**integer,dimension(n,n)::a**

**integer::fmax**

**data a/5,7,9,1,3,6,4,12,7,2,8,1,8,14,7,2/**

**write(\*,6)"max no.=",fmax(a)**

**6 format(2x,a,1x,i4)**

**end**

**integer function fmax(a) integer,parameter::n=4 integer,dimension(n,n)::a integer::i,j,max max=a(1,1) do i=1,n do j=1,n if(a(i,j).gt.max)then max=a(i,j) endif enddo ; enddo fmax=max end**

#### **Example**

Write a fortran 90 function subprogram to check if the matrix A is<br>ar or non-singular. Use select case statement.<br> $A = \begin{bmatrix} 7 & 9 & 5 \\ 5 & 6 & 12 \end{bmatrix}$ singular or non-singular. Use select case statement.<br> $A = \begin{bmatrix} 7 & 9 & 5 \\ 5 & 6 & 12 \end{bmatrix}$  $\ddot{\phantom{0}}$ ൩

$$
A = \begin{bmatrix} 7 & 9 & 5 \\ 5 & 6 & 12 \\ 3 & 1 & 4 \end{bmatrix}
$$

```
Program determinant
implicit none
Integer, parameter::n=3, m=5
Integer, dimension (n,m):: a
Integer:: i, j, det1, det2, det ; character(len=30)::ff
Read(*,*) ((a(i,j),j=1,n),i=1,n)
Do i=1,n ; do j=1,n-1
a(i,n+j)=a(I,j) ; enddo ; enddo
do i=1,n ;det1=1 ; det2=1
do j=1,n
det1=det1*a(j,i+j-1)
det2=det2*a(j,2*n-j-i+1) ;enddo
det=det+det1-det2 ; enddo
write(*,6) ff(det)
6 format (3x,a) ; end
function ff(det)
character(len=30)::ff
integer::det
select case (det==0)
case(.true.)
ff="singular" case (.false.)
ff="non-singular" end select ; end
```